## Análise Semântica e Tratamento de Erros Dependentes de Contexto

O componente Semântico de uma LP Tarefas da Análise Semântica Implementação da Tabelas de Símbolos Ações Semânticas em Compiladores Dirigidos por Sintaxe e Erros da Análise **Semântica** 

## Analisador Semântico

 $\rightarrow$  Análise (Front-End)

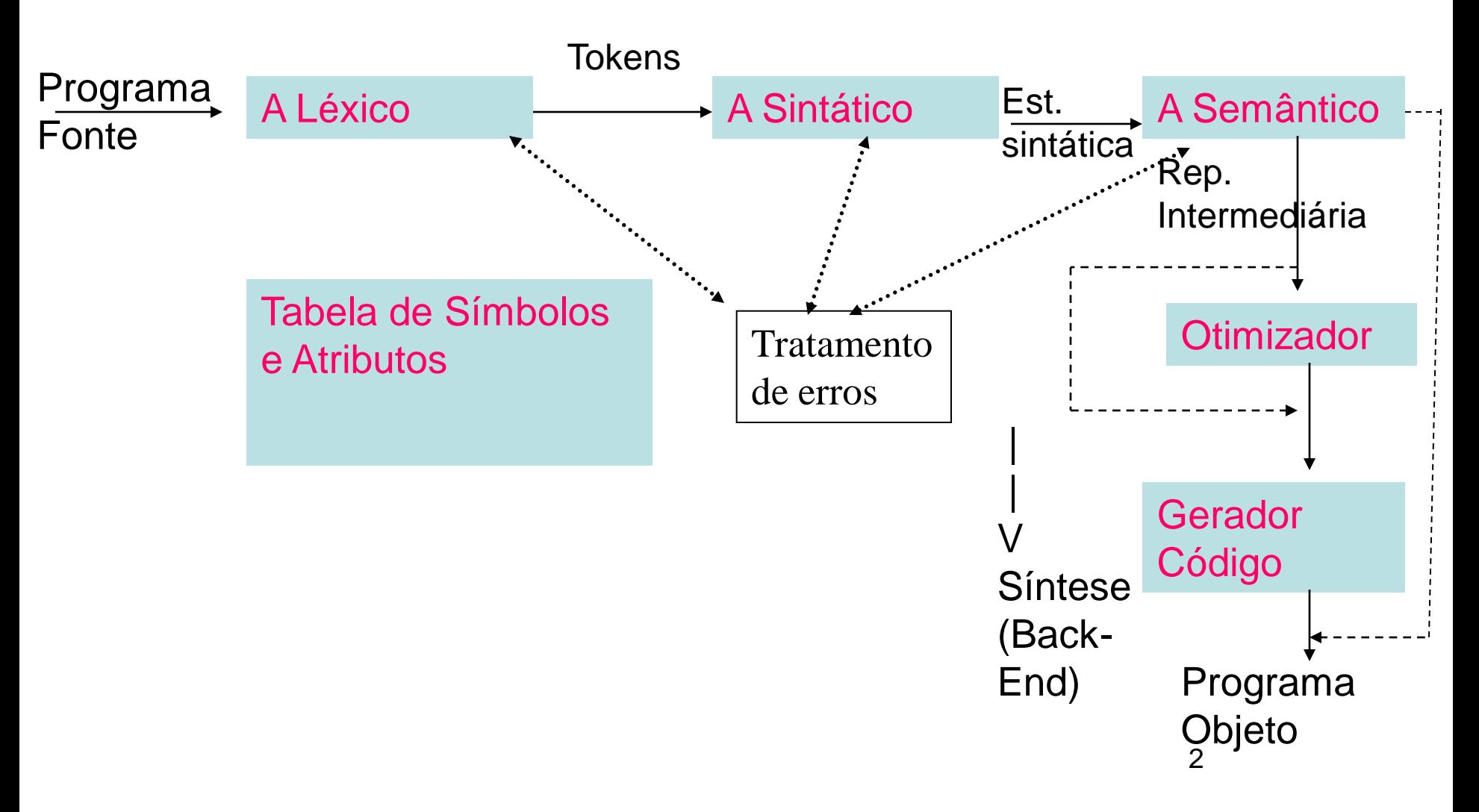

### O componente Semântico de uma LP

- A definição da sintaxe de uma LP utiliza, geralmente, uma GLC, mas nem todas as LP podem ser descritas por GLC´s,
	- pois estas não checam a compatibilidade de tipos nem regras de escopo de identificadores, isto é, onde eles podem ser usados.
- Por exemplo.

 $A := B + C$ ;

• É ilegal em Pascal se

algumas das variáveis não foram declaradas ou se B ou C são booleanos.

# O componente Semântico de uma LP

- Função: verificação do uso adequado
	- Análise contextual: declarações prévias de variáveis, procedimentos, etc.
	- Checagem de tipos
		- Coisas que vão além do domínio da sintaxe (GLC)
			- Sensitividade ao contexto!

### Componente Semântico

• Semântica Estática

• Semântica de Tempo de Execução

### Categorias do Componente Semântico

- Semântica Estática
	- conjunto de restrições que determinam se programas sintaticamente corretos são válidos.
		- Compreende checagem de tipos, análise de escopo de declarações, checagem de número e tipo de parâmetros de funções/procedimentos.
	- A. Semântica aumenta a GLC e completa a definição do que são programas válidos.
		- Pode ser especificada informalmente (e geralmente é artesanal)
			- descrições em manuais de cada linguagem
		- ou formalmente
			- por exemplo, com uma Gramática de Atributos

# Gramáticas de Atributos

- É uma gramática livre de contexto estendida para fornecer sensitividade ao contexto através de atributos ligados a terminais e não terminais.
- Os atributos podem ser determinados durante a compilação ou execução
- Um atributo é qualquer propriedade de uma construção de LP. Exemplos:
	- Tipo de dado de uma variável (Compilação)
	- Valor de uma expressão (Tempo de Execução, a não ser que a expressão trate de constantes)
	- Localização de uma variável na memória (Depende da variável)
	- Endereço do início do código objeto de um procedimento (Compilação)
	- Declaração de objeto no contexto (Compilação, para linguagens que exigem declaração prévia como Pascal)
- Semântica de Tempo de Execução
	- Usada para especificar o que o programa faz, isto é, a relação do programa-fonte (objeto estático) com a sua execução dinâmica. Importante para a geração de código.
	- É geralmente especificada informalmente nos manuais mas também existem modelos formais:
		- Vienna Definition Language (VDL)
		- Definições Axiomáticas
		- Modelos Denotacionais
		- Modelos Operacionais, como por exemplo, os Diagramas de Execução do livro do Kowaltowsky, cap. 7, pg 81.
		- Gramática de Atributos
- Uma especificação semântica precisa é motivada pela necessidade do compilador ser correto.
- Mas na maioria dos casos, temos definições informais que tornam certos pontos ambíguos e incompletos. Por ex:
	- L : goto L; é correto??? Alguns compiladores proibem, outros não.
	- $-$  If (I<>0) and (K div I > 10) then...

Haverá divisão por zero se I=0 e se o compilador testar todas as expressões para se obter o resultado de um AND; mas isto não é necessário quando a primeira expressão é falsa. Porém, a definição do Pascal não diz nada sobre como tratar o AND.

• Muitas vezes é o compilador que serve de definição da linguagem quando ela não está totalmente especificada.

# Gramática de atributos

- Gramática de atributos
	- Método usualmente utilizado
	- Conjunto de atributos e regras semânticas para uma gramática
		- Cada regra sintática tem uma regra semântica associada
	- Atributos associados aos símbolos gramaticais
		- Por exemplo, valor e escopo
			- x.valor
	- Regras semânticas que manipulam os atributos
		- Por exemplo, regra para somar os atributos valores de duas variáveis
			- x:=a+b, cuja regra é x.valor:=a.valor+b.valor

# Gramática de atributos

- Atenção
	- Nem todo símbolo gramatical tem atributos
	- Podem haver manipulação de mais de um atributo em uma mesma regra e para um mesmo símbolo
- Em geral, a gramática de atributos de uma gramática especifica:
	- o comportamento semântico das operações
	- a checagem de tipos
	- a manipulação de erros
	- a tradução do programa

# Cômputo de atributos

- Com base na árvore sintática explícita
	- Grafos de dependência
	- Compilador de mais de um passo

- *Ad hoc*
	- Análise semântica "comandada" pela análise sintática
	- Compilador de um único passo

# Cômputo de atributos

- Estruturas de dados externas
	- Em vez de se armazenar os atributos na árvore sintática ou de manipulá-los via parâmetros e valores de retornos, os atributos podem ser armazenados em estruturas separadas

- Em compilação, a **tabela de símbolos** é utilizada,
	- junto com retorno de parâmetros/variáveis para checagem de tipos, que vai trabalhar com a gramática de <expressão>

- Estrutura principal da compilação
- Captura a sensitividade ao contexto e as ações executadas no decorrer do programa
- Atrelada a todas as etapas da compilação
- Permite a realização da análise semântica
- Fundamental na geração de código

## Como inserir as rotinas da Tabela de Símbolos no compilador?

• 2 formas:

- 1) As sub-rotinas de inserção, busca e remoção podem ser inseridas diretamente na gramática de atributos
	- Explicitamente, via chamadas de sub-rotinas de manipulação da tabela (inserção, busca e remoção de atributos)

Exemplo: decl  $\rightarrow$  tipo var-lista  $\text{tipo} \rightarrow \text{int}$  | **float** var-lista **id,** var-lista | **id**

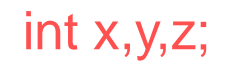

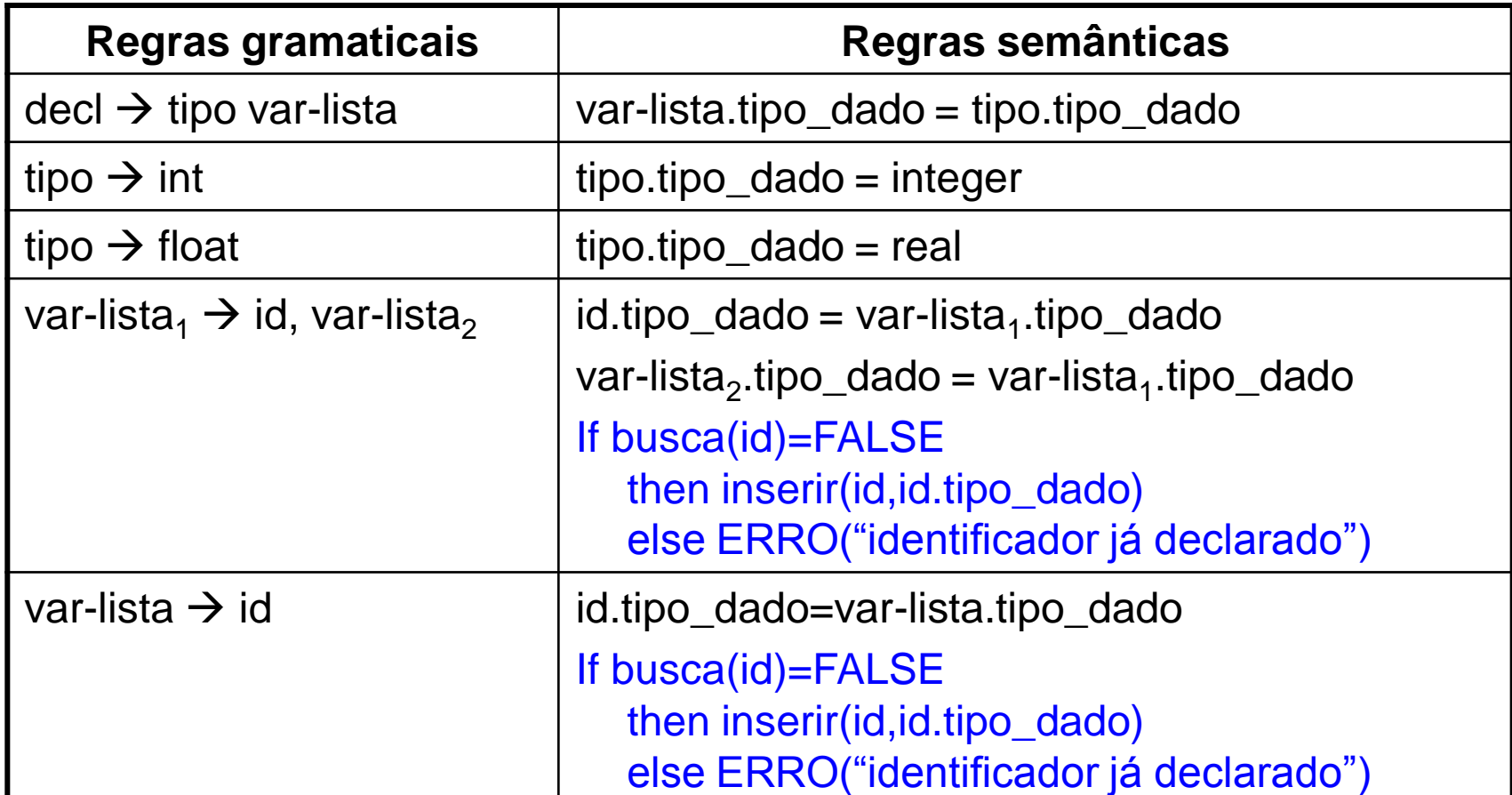

2) As sub-rotinas de inserção, busca e remoção podem ser inseridas diretamente na análise sintática/parser

– Solução ad hoc

- Adequada para compilação de um único passo
- Usada em geradores de *parsers* como o YACC, JavaCC

- Inserção de elementos na tabela
	- Na declaração, principalmente
- Exemplo para Pascal
	- Vamos seguir a abordagem *ad hoc* no Trabalho 3

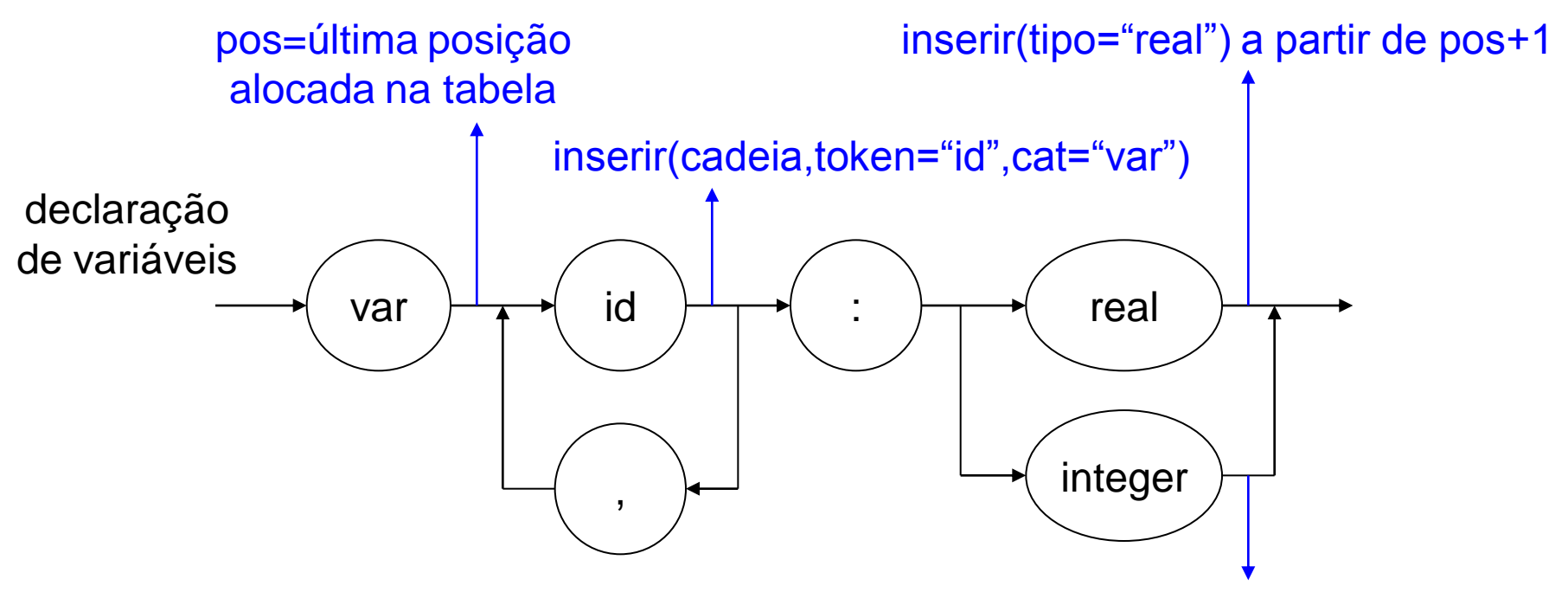

inserir(tipo="integer") a partir de pos+1 var x, y: integer

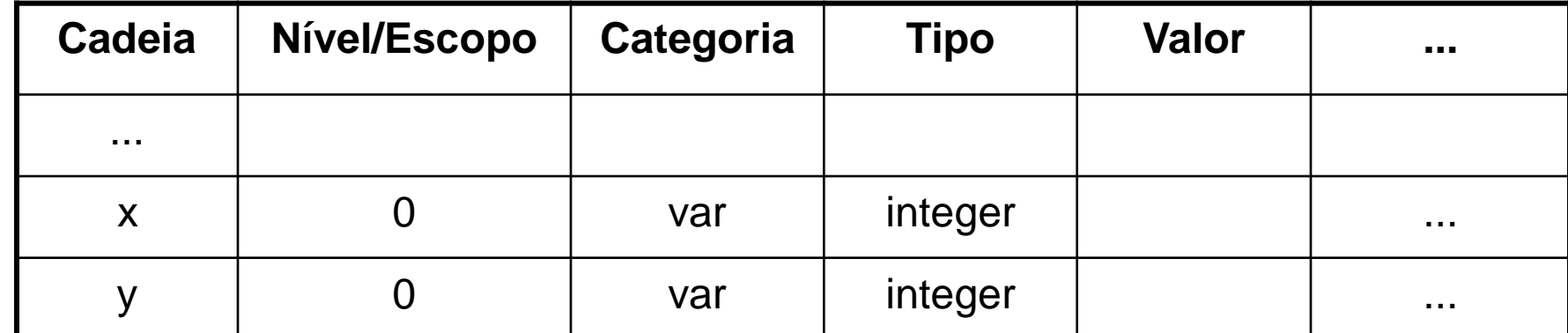

### Tarefas da Análise Semântica

- A tarefa do compilador a respeito da Análise Semântica é tripla:
- 1. Construir a descrição interna dos tipos e estruturas de dados definidos no programa do usuário;
- 2. Os identificadores (de constante, tipos, variáveis, procedimentos, parâmetros e funções) que são usados no programa têm que ser guardados junto com seus atributos na TS;
- 3. As informações obtidas deste modo tem que ser usadas para checar o programa quanto a erros semânticos (erros dependentes de contexto) e checagens de tipos.

### 1) Representação de Tipos e Estruturas de Dados

- As linguagens modernas oferecem um grande repertório de tipos e também permitem que o programador especifique seus próprios tipos de dados.
- Ao compilador cabe:
	- representar as especificações dos tipos
	- e usar tais informações para a previsão do uso de memória em tempo de execução, pelos objetos que forem declarados como sendo de um tipo especificado.
- Em tempo de compilação:
- Cria-se um descritor (estrutura de dados que contém informações a respeito do objeto a que se referem);
- Preenche-se o descritor com informações acerca da parte estática da estrutura/tipo;
- E se reservam áreas para o preenchimento posterior em tempo de execução das informações dinâmicas.
- No caso de vetores e matrizes, por exemplo:
	- muitos compiladores oferecem ao programador recursos automáticos de detecção do uso de índices fora dos limites especificados.
	- Neste caso, e nos casos de uso de tipos dinâmicos, as ações semânticas geram código (testes) no programa-objeto para a verificação de limites e de proteção contra endereçamentos incorretos.

### Exemplo de Pascal

- Com 4 tipos simples e 4 possibilidades de estruturação, 8 possibilidades de dados são conseguidos:
	- primitivos/simples (integer, char, real e boolean),
	- enumerados
	- intervalo,
	- ponteiro,
	- set,
	- array e string,
	- record e
	- file.
- Os descritores têm campos comuns (rótulo e nbytes) e 8 partes variantes.

### Possível implementação com record variantes

• Combinações de estruturas podem ser facilmente representadas por listas ligadas

Type tipos\_possiveis = (escalares, enumerado, intervalo, ponteiro, tipo\_set, vetor, tipo record, tipo file);

Descritor = Record Rotulo: string; Nbytes: integer; Case tipo: tipos\_possiveis of Intervalo: (tipo\_elem1: Pont\_type; inf, sup: Valor); Enumerado: (Lista: Pont\_type1); Ponteiro: (tipo\_elem2: Pont\_type); Tipo\_set: (tipo\_elem3: Pont\_type); Vetor: (tipo\_elem4: Pont\_type; tipo\_indice: Pont\_type); Tipo\_Record: (Prim\_campo: Pont\_type2); Tipo\_file: (tipo\_elem5: Pont\_type) End; End;

### Exemplo de Descritores para

- 1) array [1..10] of array [1..20] of integer;
- 2) file of array [1..10, ´A´..´Z´] of set of 0..31;
- 3) Record
	- a: integer;
	- b,c: real;
	- d: boolean
	- End;
- 4) (azul, verde, vermelho);
- 5) string[10];

Exemplo de Descritores em Pascal para:

```
\arg y [1.10] of array [1.20] of integer;
```
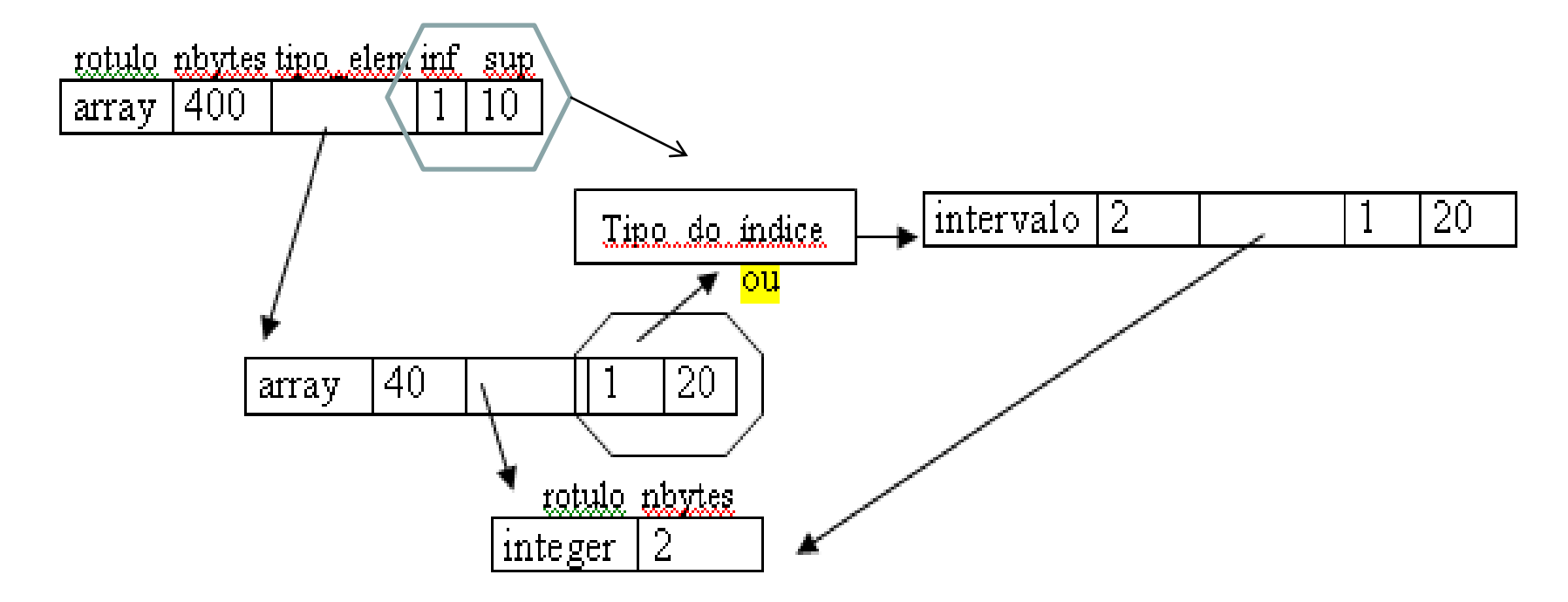

# String e SET

• String é implementada como um array of char;

• Set como um array of boolean (bitarray).

- Os tipos escalares (real, integer, boolean e char) não possuem outros campos além do número de bytes.
	- Devem ser inseridos inicialmente na Tabela de Símbolos para que as definições do programa do usuário possam pegar a informação sobre o número de bytes destes tipos pré-definidos.
- Outros identificadores pré-definidos,
	- como os dos procedimentos de leitura e escrita (read/write) e
	- das funções de biblioteca (sin, cos, abs, ln, ...)
	- devem também ser inseridos na parte mais baixa (início) da Tabela de Símbolos.
- A operacionalização do fato de serem prédefinidos é esta inserção na parte inicial da Tabela de Símbolos.

### 2) Tabela de Símbolos

Uma Tabela de Símbolos reflete a estrutura do programa, pois guarda informações sobre o escopo de identificadores.

- À medida que o compilador processa o programa-fonte são encontrados identificadores que aparecem, por exemplo, em declarações de variáveis e de procedimentos com seus parâmetros.
- Para cada referência, o compilador terá necessidade de conhecer os atributos correspondentes (que sejam de interesse para a geração de código, verificação de erros semânticos e checagem de tipos).
- Por exemplo, no caso de uma variável quais seriam?

### Atributos de um identificador de variável

- Sua categoria
- Seu tipo
- Seu endereço na área de dados (usa-se endereços que são posteriormente somados ao endereço de início da área de dados na memória)
- NOTEM: todos os objetos são IDENTIFICADORES; é o atributo CATEGORIA que os diferencia
- Estas informações são normalmente associadas com o identificador quando é processada a declaração a declaração correspondente e
	- deverão ser guardadas para serem usadas enquanto for processado o trecho do programa que é o escopo (nível) dessa declaração.
- A criação das entradas é geralmente feita
	- pelo Analisador Léxico, porém uma maneira melhor de modularizar as funções dos módulos de um compilador é deixar esta tarefa para o Analisador Semântico.

### A maneira de implementar a Tabela de Símbolos depende:

- Da linguagem a ser compilada: em compiladores de linguagens estruturadas por blocos há uma vantagem de se utilizar a TI como:
	- uma "pilha" (a pesquisa começa do topo)
	- ou um display de níveis com ponteiros para árvores binárias
	- ou tabelas hash para cada escopo (nível).
- Do sistema no qual o compilador será implementado: tabelas de tamanho fixo *vs* comprimento variável (depende da possibilidade de se usar variáveis dinâmicas na implementação do compilador,
	- embora a grande massa das linguagens atuais tenha o tipo de dados ponteiro).
- Das características de eficiências desejadas busca sequencial *vs* busca em árvores binárias de busca *vs* buscas em tabelas hash.
	- Embora o melhor desempenho da busca seja T HASH, há problemas com a remoção dos ident de mesmo escopo

### 3) Listas de alguns erros dependentes de contexto

- Identificador já declarado no escopo (nível) atual
- Tipo não definido
- Limite inferior > limite superior na declaração de vetores/matrizes
- Função não declarada (quando há parênteses)
- Função, variável, parâmetro, ou constante não definidas (checagem no lado direito de atribuições)
- Incompatibilidade no número de parâmetros
- Procedimento não declarado (quando há parênteses)
- Função, variável, procedimento ou parâmetros não definidos (lado esquerdo de atribuições/lado esquerdo)
- Identificador de tipo esperado

Estruturas de Dados usadas para implementar a Tabela de Símbolos

- 1) Lista Linear Desordenada
- 2) Lista Linear Ordenada
- 3) Árvore de Busca Binária Global
- 4) Tabelas Hash
- 5) Tabelas Estruturadas por Bloco Árvores de busca binária para cada nível

### Implementação para Tabelas de Símbolos

#### Lista Linear Desordenada

- (implementação como lista estática seqüêncial) Tabelas de tamanho fixo (vetor):
	- id são inseridos no topo; (tempo constante)
	- Verificar e remover de tempo linear no tamanho da lista
	- desvantagem de serem muito pequenas para certos programas e grandes para outros.
	- Justificado somente por razões de simplificação didática.
- (implementação como lista dinâmica) Lista Encadeada:
	- inserção também de tempo constante (insere no começo ou final) e verificar e remover de tempo linear no tamanho da lista
	- conserta a desvantagem citada acima

### Lista Linear Ordenada

- Com inserção ordenada, um algoritmo de busca binária em um vetor requer tempo de O(log(n)).
	- Entretanto, cada novo id deve ser inserido ordenadamente e esta operação é cara.

– Listas ordenadas são úteis para tabelas de palavras reservadas e não para TS.

### Árvore de Busca Binária Global

- Combinam a flexibilidade de tamanho e eficiência de inserção de uma estrutura de dados encadeada, com a rapidez da busca binária.
- Na média, buscar ou inserir id randômicos requer tempo O(log(n)).
- Entretanto, o desempenho do caso médio não pode ser garantido desde que os id declarados num programa não aparecem de forma randômica.
- Vantagem: implementação simples, o overhead de espaço gasto com ponteiros é proporcional ao número de id inseridos.
- A operação remover é mais complexa.
- Em linguagens estruturadas por blocos podemos ter vários identificadores com mesmo nome se estiverem em escopos diferentes.
	- Isto causa problemas de busca e desalocação de escopos nas tabelas de busca binárias únicas/globais.
	- Uma solução seria ter uma árvore para cada escopo: variáveis globais, dentro de procedimentos de nível 1, de nível 2 (encaixados no de nível 1), como veremos.

### Árvore de Busca Binária Global

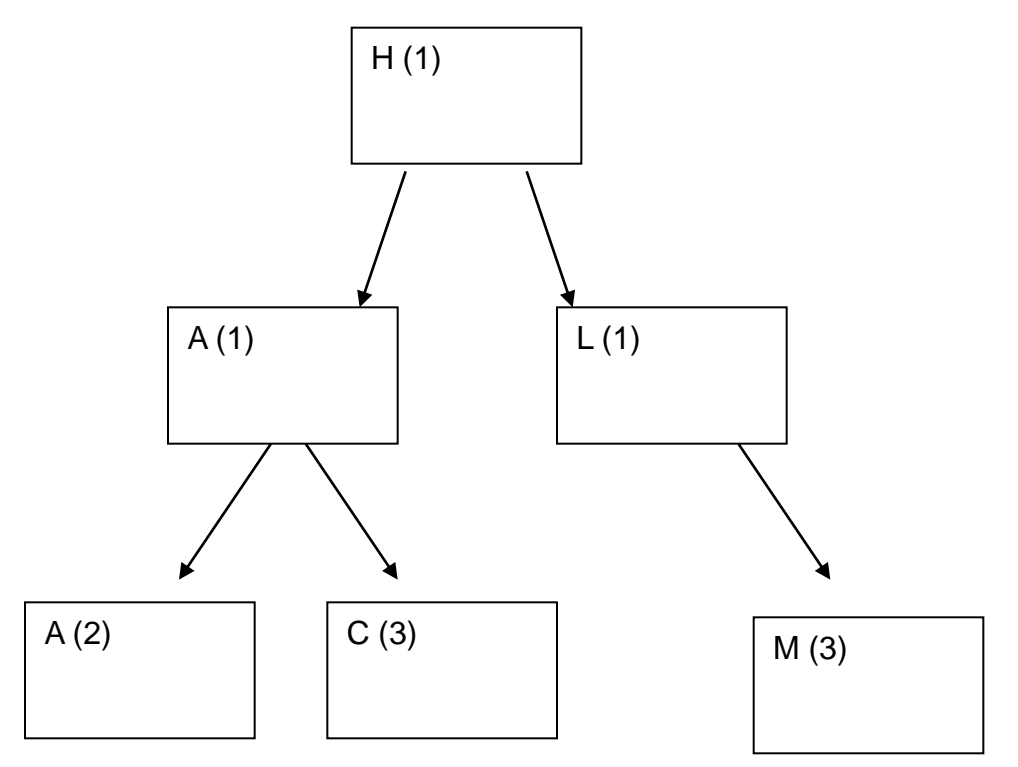

• Eliminar escopos já usados é caro. Busca deve seguir até as folhas para pegar a última inserção

## Tratamento de escopo: regra do aninhamento mais próximo

Sub-rotinas aninhadas (no caso do Pascal) Variáveis globais e locais com mesmo nome

```
int i.j.
int f(int tamanho)
     char i, temp;
     11 . . . .
P.
void g()float j:
     11 . . . .
λ
void h()char * j;
     Bernard Bank
ŀ
main()₹
     the main
}
                           a provincial and an
```
#### Escopos de arquivo (global) e de bloco em C: cada instância de i representa uma variável diferente

```
#include \langlestdio.h>
              int i = 1:
                                                            \frac{1}{2} i defined at file scope \frac{\pi}{2}int main(int argc, char * argv[])
              €
                 printf("%d\n", i); \frac{1}{2} /* Prints 1 */
1 + 1\left\{ \right.1 \quad 2int i = 2, j = 3;\frac{1}{2} i and j defined at
1 \quad 2block scope */
1 \quad 2printf("%d\n%d\n", i, j); /* Prints 2, 3 */
1 \quad 21 \t2 \t+ -\left\{ \right.1 \quad 2 \quad 3int i = 0; \frac{1}{2} i is redefined in a nested block \frac{\pi}{2}1 \quad 2 \quad 3/* previous definitions of i are hidden */
1 \quad 2 \quad 3printf("%d\n%d\n", i, j); /* Prints 0, 3 */
1 \quad 2 \quad \star \quad \quad\}1 \quad 21 \quad 2printf("%d\n", i); \frac{1}{2} /* Prints 2 */
1 \quad 21 + 1\rightarrowprint(f("ad\n'n", i);\frac{1}{2} /* Prints 1 */
                 return 0:
* - - - - - -
             3
```
ı  $\mathbf{1}$ 

 $\mathbf{1}$ 

 $\mathbf{1}$  $\mathbf{I}$ 

 $\mathbf 1$  $\mathbf 1$ 

 $\mathbf 1$ 

### Tabelas Hash Global

- São a forma mais comum de se implementar TS nos compiladores e outros sistemas relacionados.
- Com uma tabela bem grande, uma boa função hash, e um tratamento de colisão apropriado, o tempo de busca/inserção será constante.
- Para o tratamento de colisões:
	- a melhor saída é uma lista encadeada (open hashing), assim não limitamos o número de entradas que pode ser feito na tabela.
	- O tamanho médio das listas é m/n, com m = tamanho da tabela e n o número de entradas.
	- Vantagens:
	- 1) minimiza o overhead gasto com espaço para a tabela desde que cada entrada requer somente o espaço de um ponteiro;
	- 2) não falha como as outras técnicas de colisão que usam o espaço da tabela hash (array).

Dada uma função hash uniforme, se nós temos **n** nomes e uma tabela com tamanho **m**, na média **e** buscas são proporcionais a n(n + e)/m. Se m for grande, maior que n, este método é mais eficiente que a lista linear.

#### Busca:

- Para determinar se existe um id **s** na TS, aplicamos a função hash h(s) que retorna um inteiro de 0..m-1 e percorre-se a lista apontada pela entrada. Se id não está é criada uma entrada que é ligada na cabeça da lista indexada por h(s).
- Deve-se tomar cuidado na hora de projetar a função hash de tal forma que ela seja fácil de se calcular e que distribua os nomes uniformemente entre m listas. Ver pág. 435 do livro (em inglês) do dragãozinho vermelho para exemplos de funções hash.

#### Remoção:

• Para a operação elimina, cada entrada deve ter 2 links: um "**hash link**" e outro "**scope link**" (que agrega todas as entradas de mesmo escopo para facilitar as remoções).

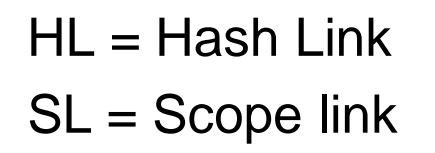

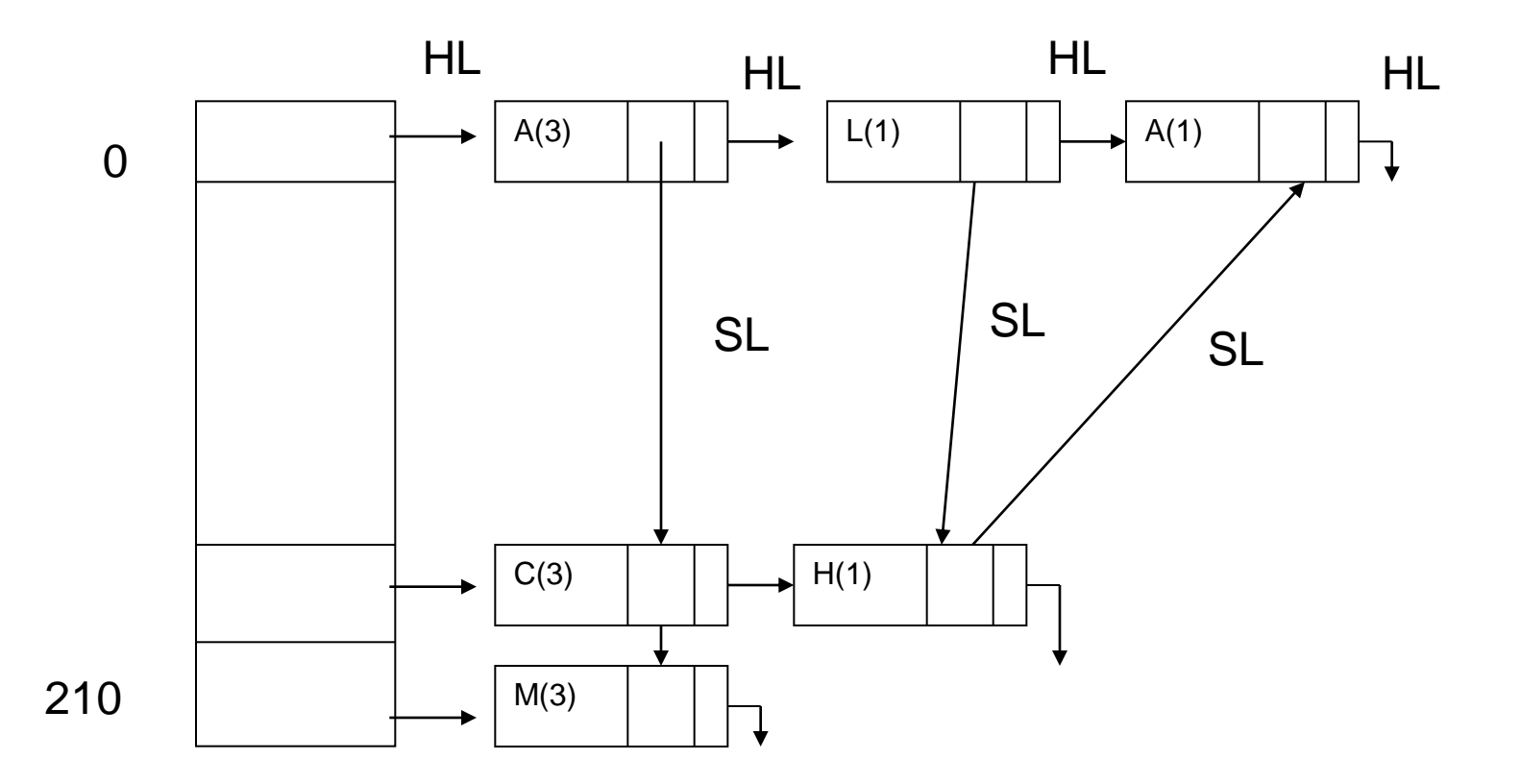

Considerem implementar uma tabela hash para cada escopo, o que elimina a necessidade de se usar o scope link.

Tabelas Estruturadas por bloco (árvore de busca binária para cada nível)

- Usa um display de níveis sendo que em cada nível os identificadores são organizados em uma árvore de busca binária.
- Nesta estrutura, operações de inserção são eficientes.
- A eliminação de toda a árvore é feita de maneira trivial, pois a alocação é dinâmica.
- Quando os atributos dos nomes forem necessários para a verificação de erros semânticos, o display que aponta a árvore de busca binária com os nomes locais é analisada (mais alto nível), então em seguida a árvore que contém os nomes globais e finalmente a dos identificadores padrões.

...

#### procedure p (K:integer);

const  $n = 12$ ;

type  $t = set of 1..n;$ 

var a: t;

begin …

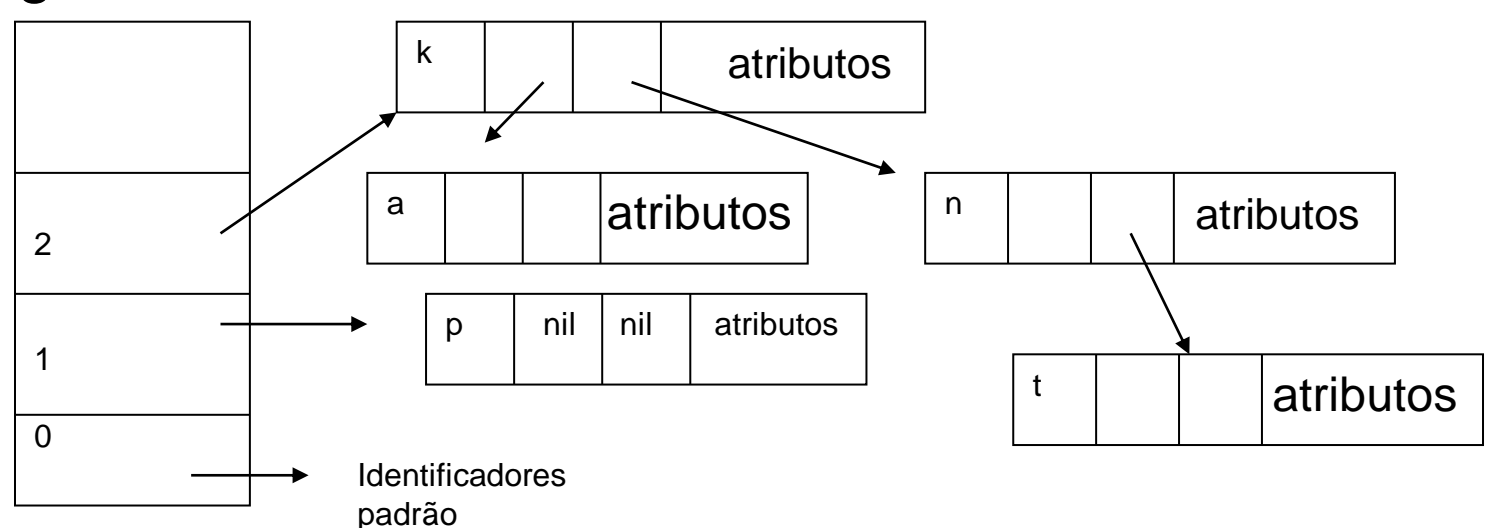

### Interface do TAD Tabela de Símbolos

Busca(Tab: TS; id: string; ref: Pont\_entrada; declarado: boolean);

{busca id na Tab; retorna uma referência ref (ponteiro) para a entrada correspondente e um flag – declarado - para indicar se o nome já estava presente}

Elimina(Tab: TS; K:nível);

{elimina todos os id que estão num dado nível K (escopo) }

Insere(Tab: TS; id: string; ref: Pont\_entrada; declarado: boolean); {insere id na TS; retorna um ponteiro para a entrada e um flag para indicar se o nome já estava presente}

Declarado(Tab: TS; id: string; K: nivel): boolean; {verifica se o id está declarado no nível K (corrente)}

Seta\_atributos(Ref: Pont\_entrada; AT: atributos);

Obtem\_atributos(Ref: Pont\_entrada; AT: atributos);

Fazer também uma rotina para inserir todos os identificadores pré-definidos (tipos escalares, read/write) na TS.

ident, nível e categoria: campos para todas as categorias de identificadores. Os outros são dependentes de cada categoria.

Ident Nível Categoria Variável tipo\_v end1 Tipo nbytes tipo\_elementar Constante tipo\_c valor {valori, valorc, valorr, valors, valorb} Parâmetro tipo\_p end2 classe\_transf Procedimento npar1 end3 Função npar2 end4 tipo\_f

A implementação segue a mesma idéia dos descritores de tipos e estruturas de dados